New Zealand Commerce & Economics Teachers Association Inc

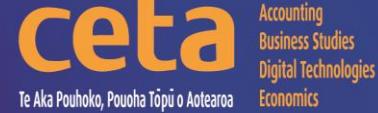

Digital Technologies Resource Catalogue ::

Educating young people who will be significantly different!

www.nzceta.co.nz Email: ceta.education@nzceta.co.nz Charities Commission Registration Number CC44286

# **Digital Technologies Catalogue Term 3 2018**

Information Technology; Technology ICT; Computer Skills; Information Management; Text &Information Management

# **Year 13 : NZC Level 8 : NCEA Level 3**

# NZCETA SALES POLICY

Please note that all CETA resources are produced using Microsoft Windows XP

### **Ordering Resources from NZCETA**

All prices are GST inclusive.

The order form lists all the new resources which are described in the newsletter.

Only use the correct order form. Orders will be accepted via email, fax or post – no telephone orders are acceptable. If payment is not attached, a school order number must be given.

When ordering resources from the CETA catalogue, write the name and number of the resource in the blank space provided at the end of the order form.

Resources are available on disk or USB keydrive with the exception of booklets & posters which can be ordered as hardcopy. Preference should be indicated on the Order Form.

When an order is received CETA prepares a Tax Invoice, including the CETA GST number. If payment accompanies the order, the invoice is stamped 'Paid', if not it is stamped "Payment Due within Seven Days". The invoice is sent with the order.

Members' differential: to take advantage of the differential we offer to CETA members, it is essential that you complete the appropriate section on the order form with your membership number. To receive this differential the order must be made by a member and not on behalf of another person, or by quoting another member's number. We know that members appreciate this differential, and we are keen to continue our policy, but we must ensure that it is not abused, or it will be necessary to reconsider.

### **Delivery of Resources**

All resources are sent using courier services.

Postage fee: A flat fee is payable on all orders to cover courier and packaging costs. Please remember to include this in the order total.

Courier service: The courier service CETA uses requires all mail to be addressed to a street address. For this reason, it is essential to supply a school street address on all resource material orders. A post office box or private bag is NOT acceptable.

#### **Payment for Resources**

#### **Any items purchased on credit must be paid no later than the 20th of the month following purchase.**

Please make cheques payable to NZCETA, and crossed Not Transferable.

CETA would like to encourage members and schools to use direct crediting when paying for subscriptions, professional development, and resource purchases.

Schools will need to send a Direct Credit Authorisation Form to CETA for bank account details. Please note that if this type of payment is used it is essential to indicate what the payment is for, example "resources", "PD", "subs – name of member".

All prices include GST.

### **Moderation/Evaluation**

All CETA Achievement Standard and Unit Standard resources have been checked by experienced subject experts. Please note that this is not an official NZQA moderation.

### **NZCETA Copyright**

A copyright statement has been included in the C & MS Newsletter for a number of years. We wish to emphasise this statement as we know some people have breached Copyright and NZCETA wishes to make it clear that it will not hesitate to take action if this continues. Reference can be made to The Copyright Act 1994, Section 44 (revised in January 1998) regarding educational establishments. The purchasing of a resource is not gaining prior permission. Please note the following statement which appears on all NZCETA resource materials.

#### **Copyright Statement**

#### **Resources are marked with symbol** ©

All rights reserved. No part of publications which have the copyright statement may be reproduced, stored in a retrieval system or transmitted in any form by any means, electronic, mechanical, photocopying, recording or otherwise, without prior permission of the copyright owner – NZCETA, PO Box 95, Oamaru.

Permission is given for this resource material to be reproduced by the purchaser for their own classroom use only.

If any person copies any copyright materials without permission of NZCETA, then that person has infringed copyright, has broken the law and may be subject to Court proceedings.

Use of NZQA copyright materials: CETA has obtained permission from NZQA to use, where appropriate, Achievement Standards Criteria and Unit Standards Criteria, as well as NZQA produced NCEA resources to support CETA produced resources. Links with The New Zealand Curriculum where appropriate are indicated by *NZC Links*

Should you have any queries, please do not hesitate to contact us.

## **Digital Technologies Catalogue – Year 13**

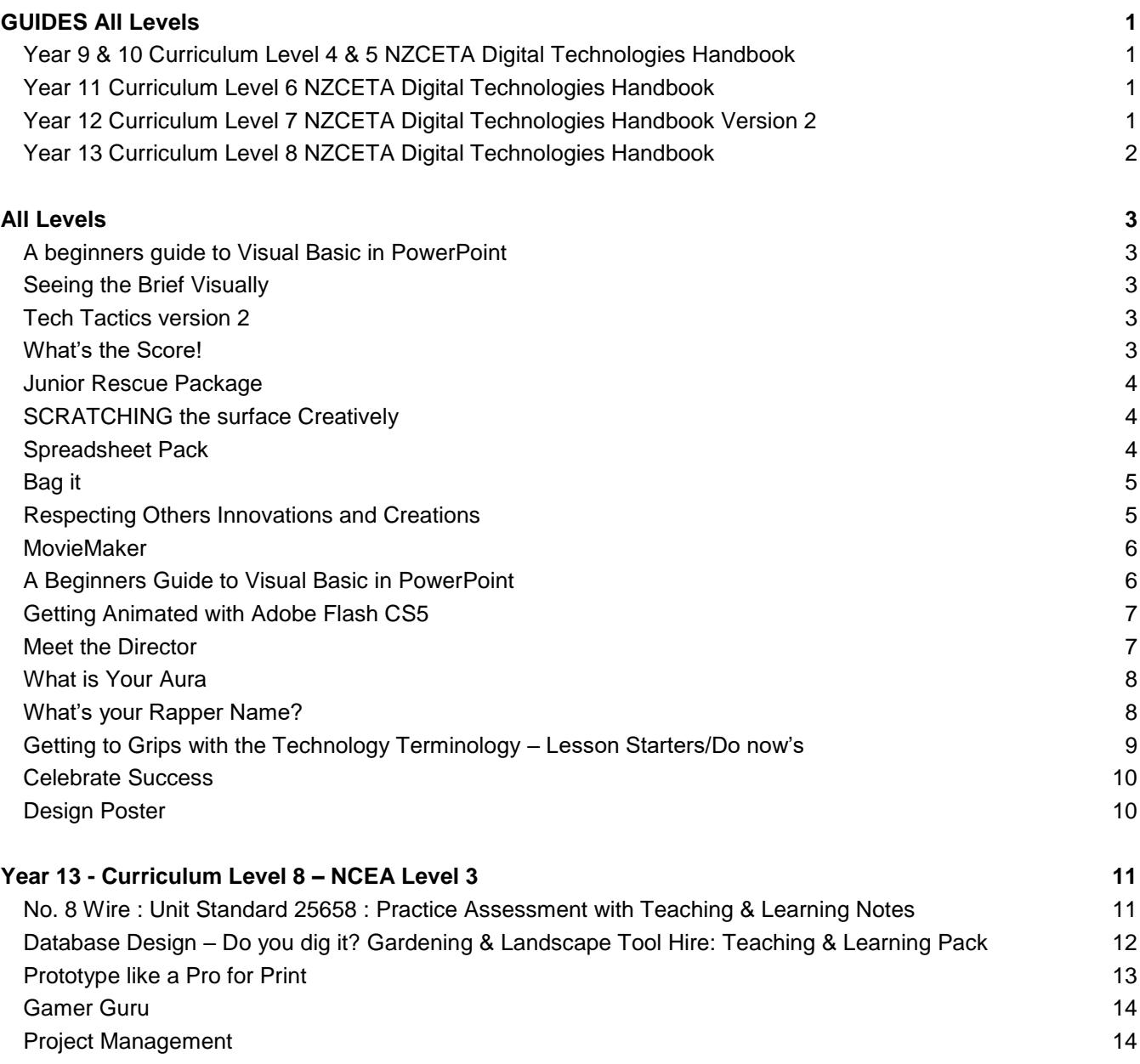

# <span id="page-3-0"></span>**GUIDES All Levels**

<span id="page-3-3"></span><span id="page-3-2"></span><span id="page-3-1"></span>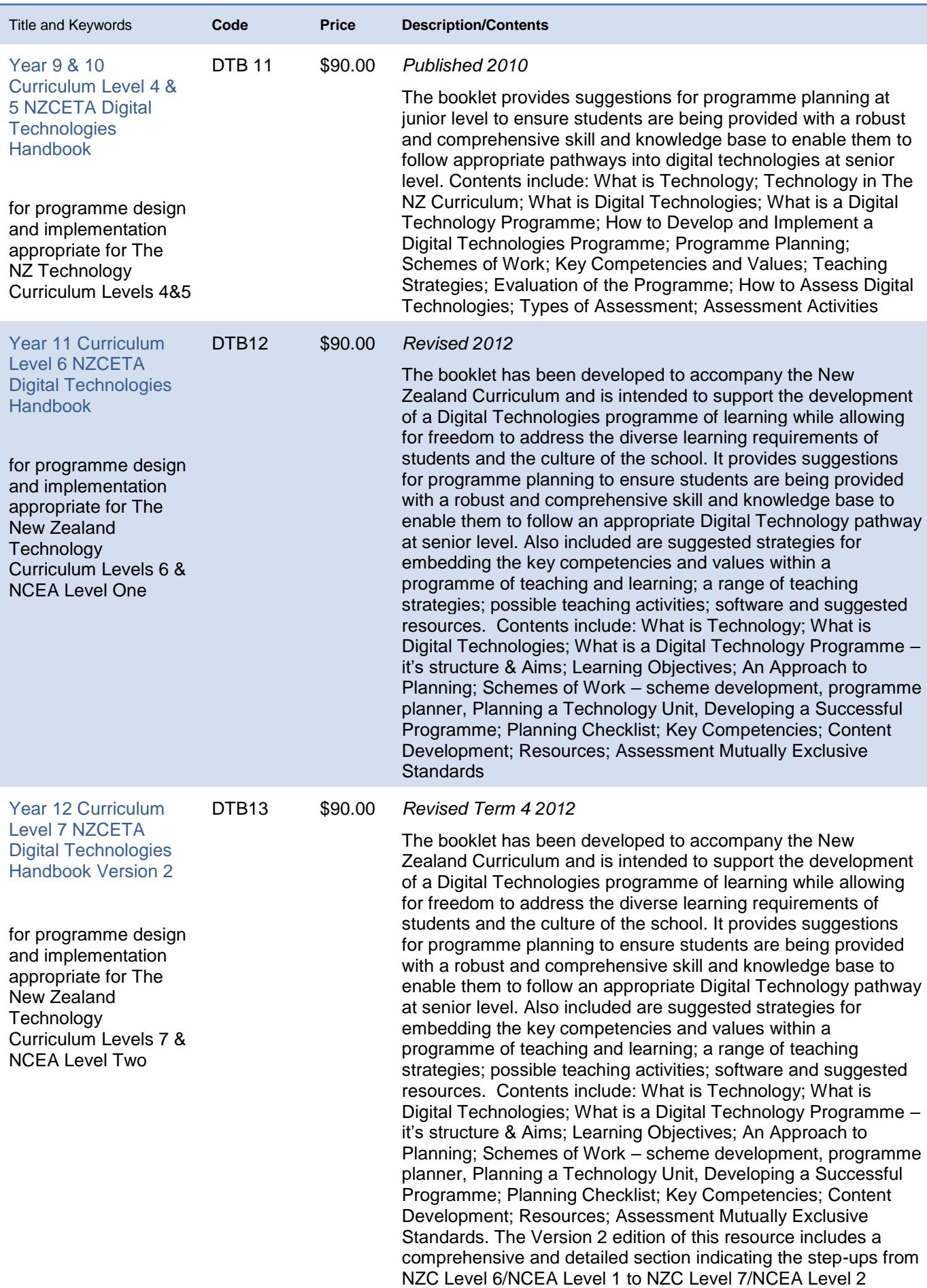

<span id="page-4-0"></span>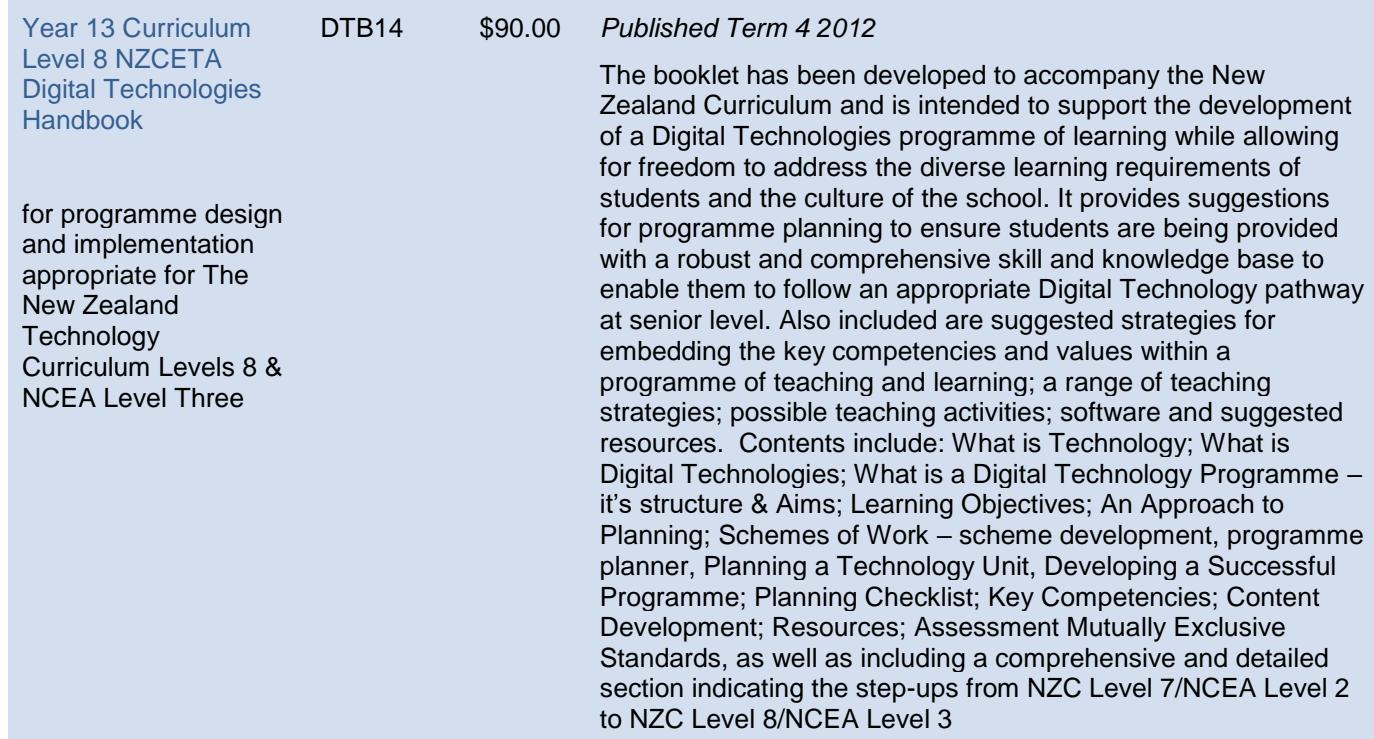

# <span id="page-5-0"></span>**All Levels**

### **Mixed Resources and Software Related Activities**

<span id="page-5-4"></span><span id="page-5-3"></span><span id="page-5-2"></span><span id="page-5-1"></span>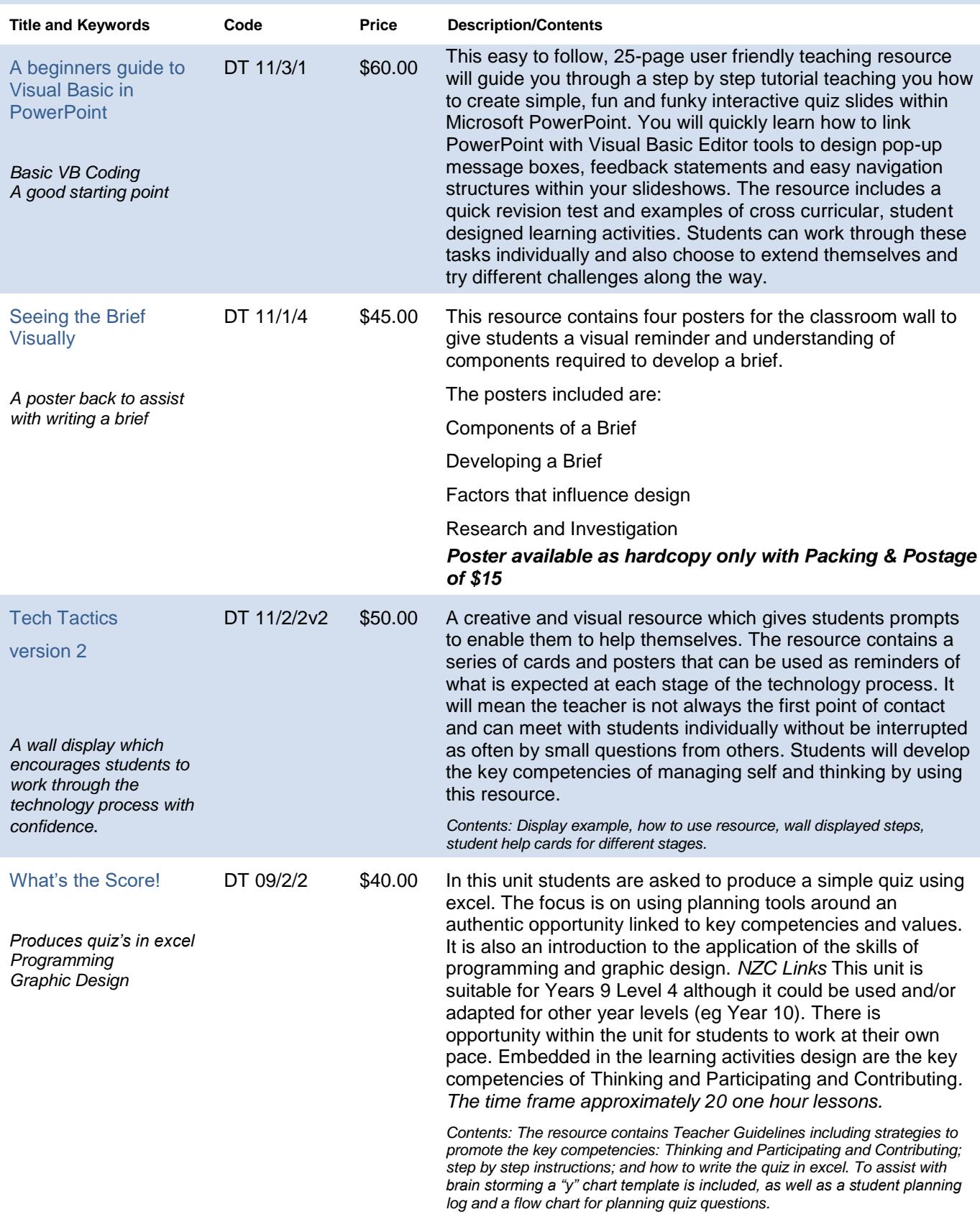

<span id="page-6-2"></span><span id="page-6-1"></span><span id="page-6-0"></span>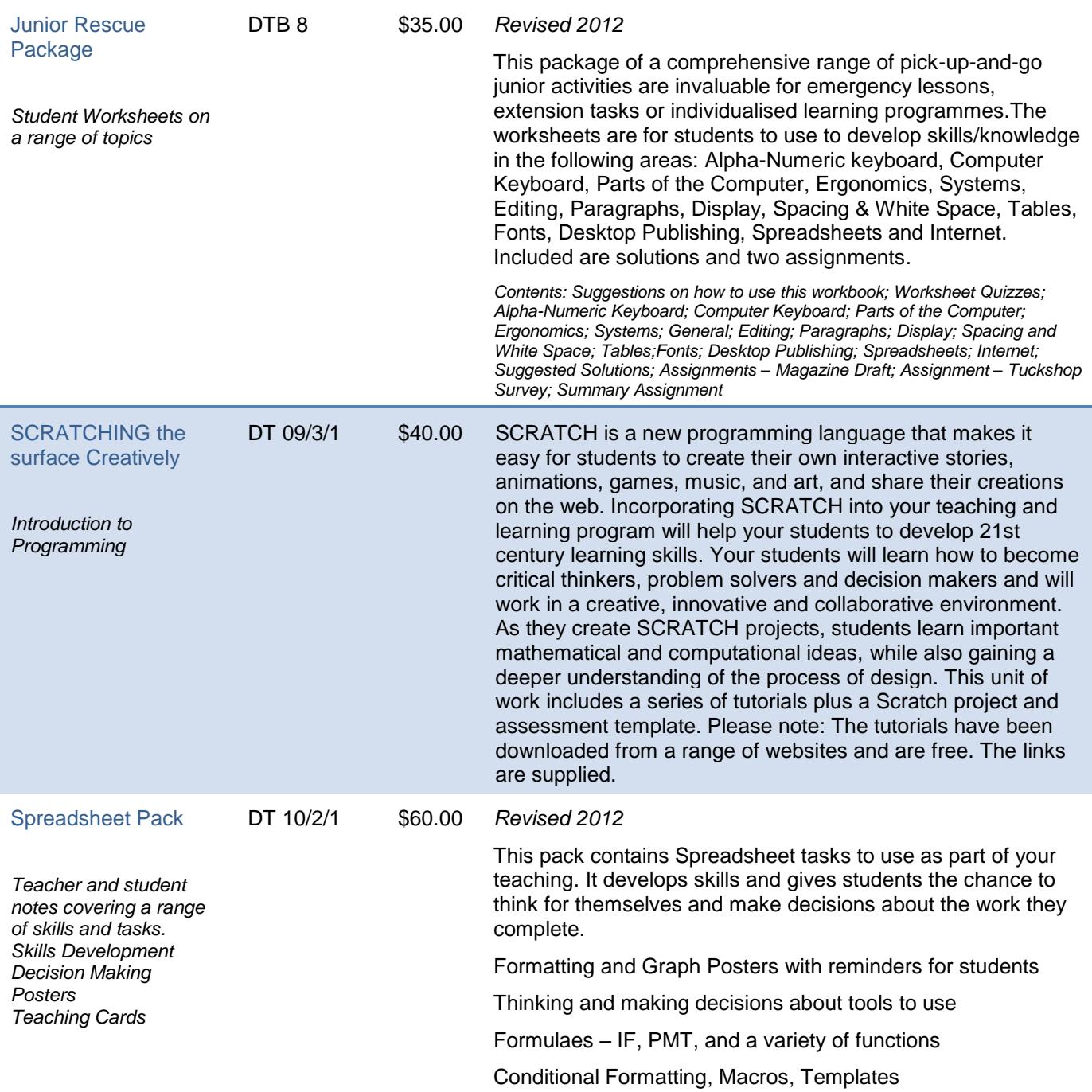

<span id="page-7-1"></span><span id="page-7-0"></span>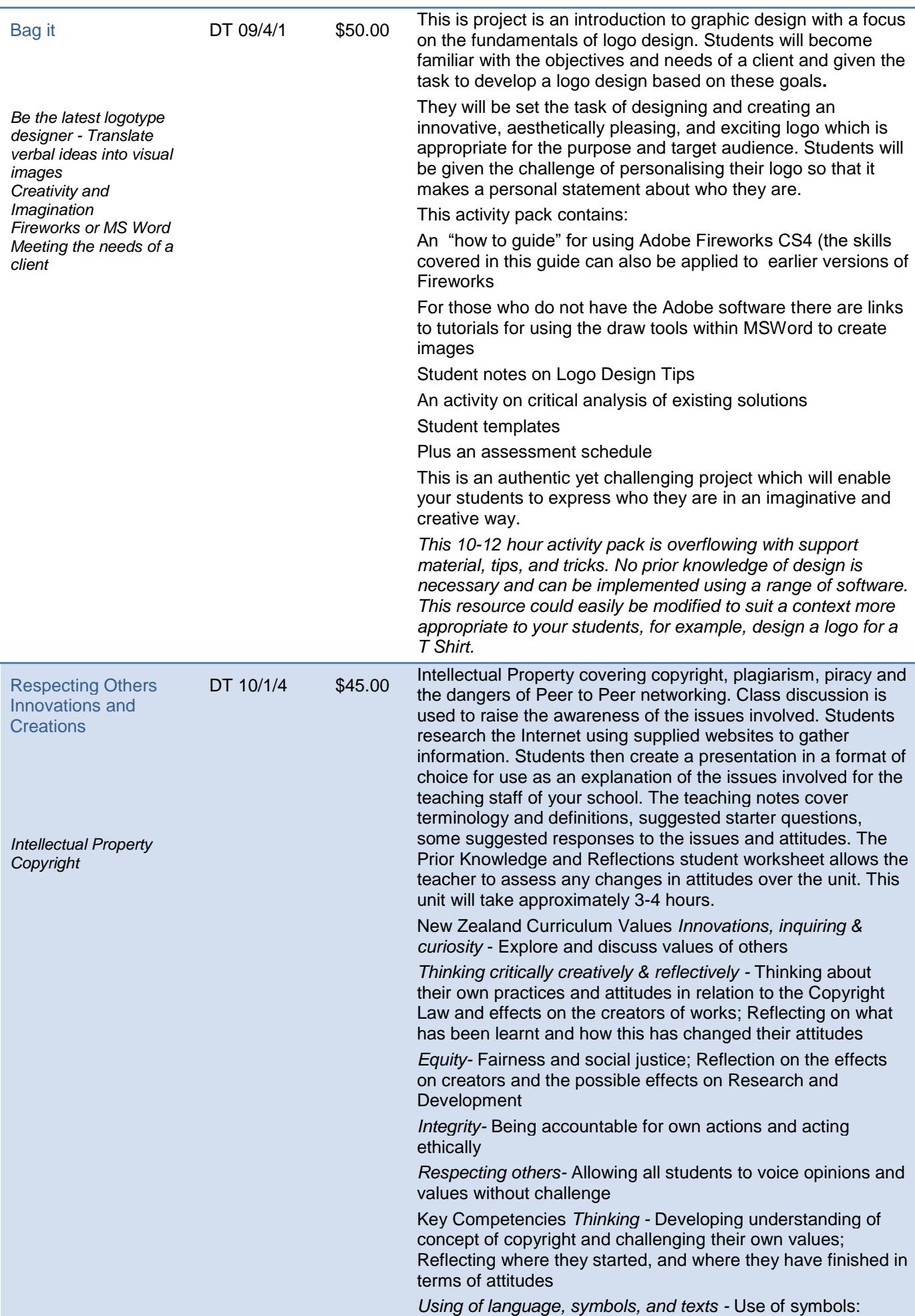

<span id="page-8-1"></span><span id="page-8-0"></span>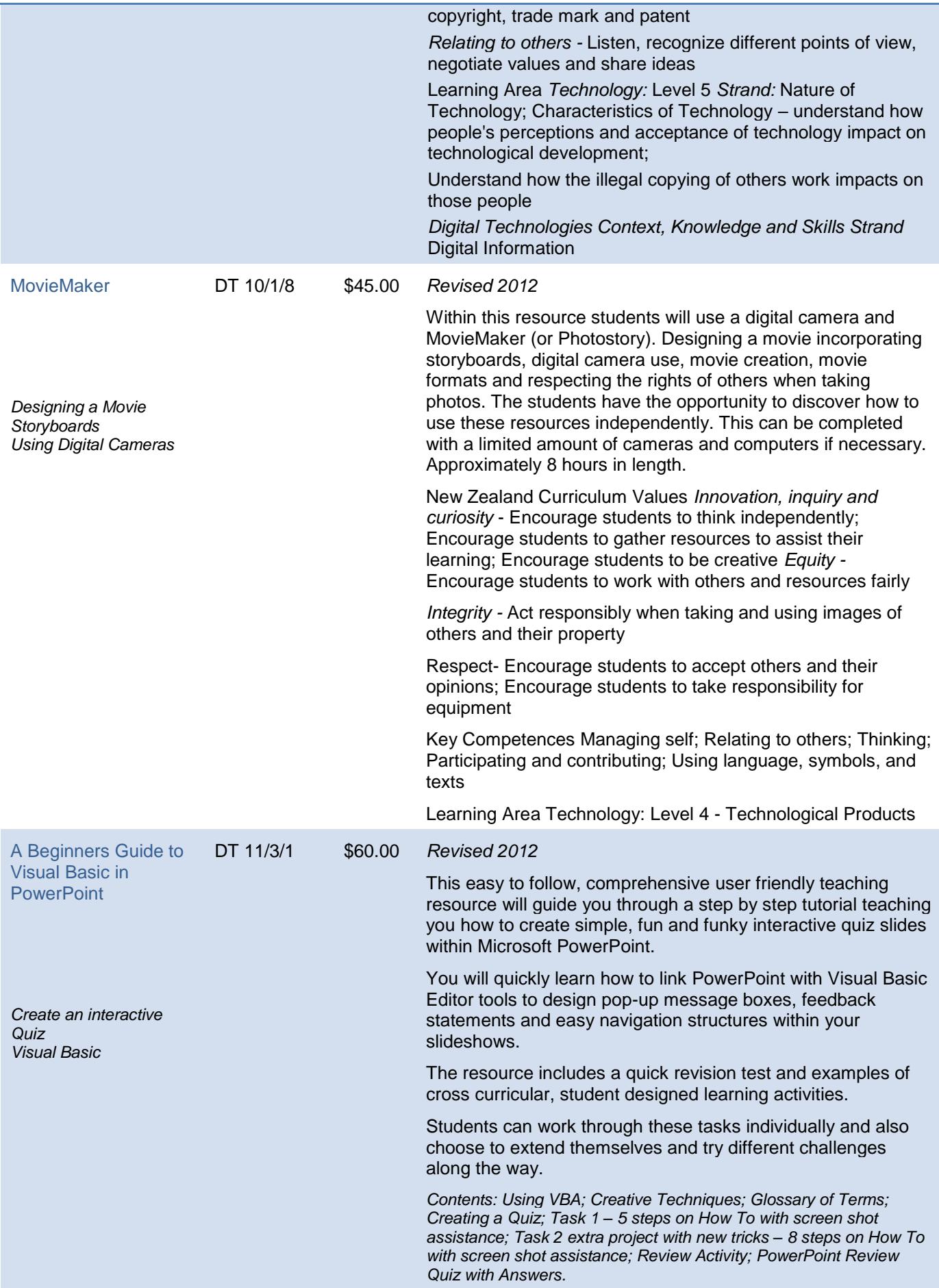

<span id="page-9-2"></span><span id="page-9-1"></span><span id="page-9-0"></span>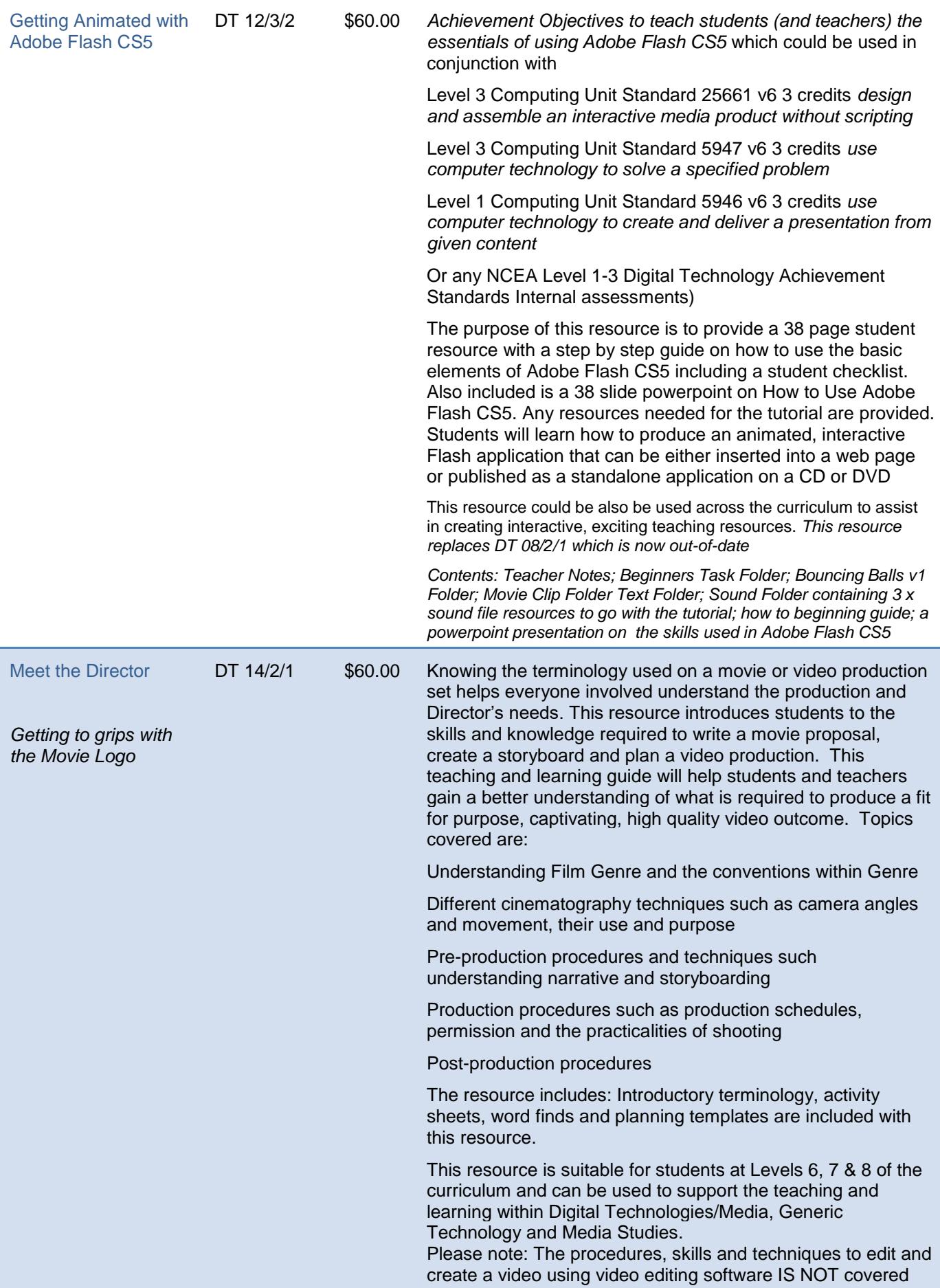

<span id="page-10-0"></span>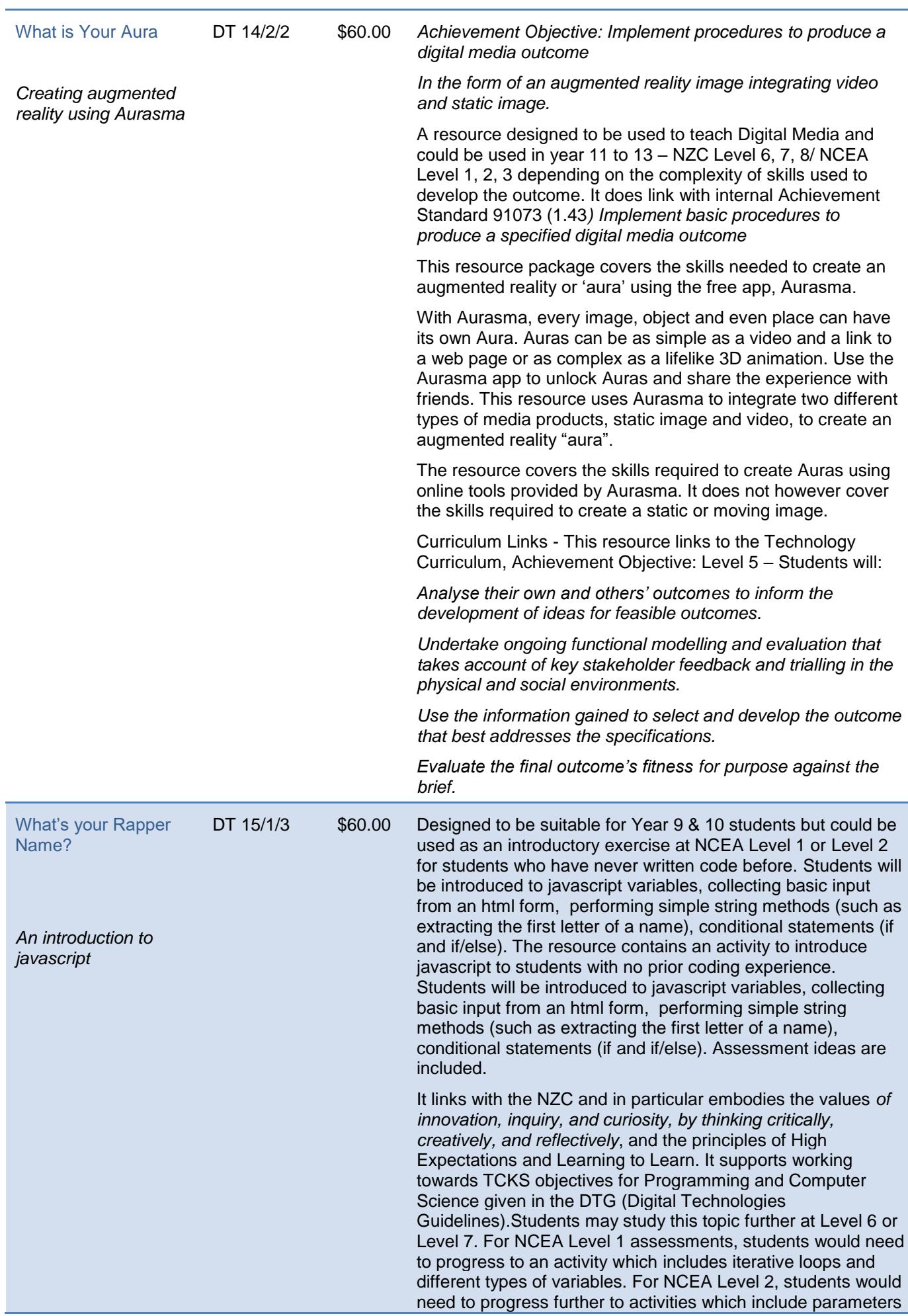

<span id="page-11-0"></span>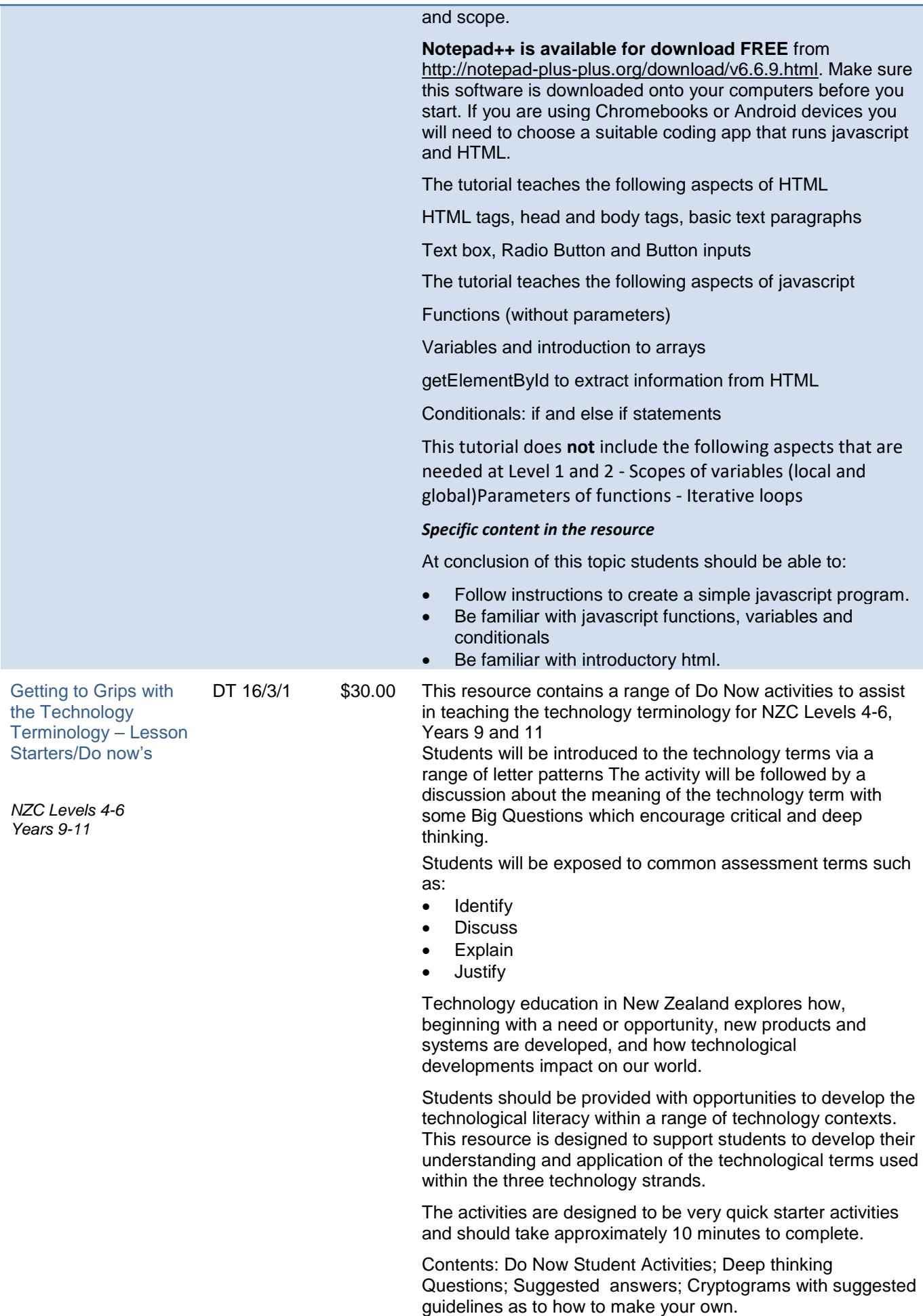

<span id="page-12-1"></span><span id="page-12-0"></span>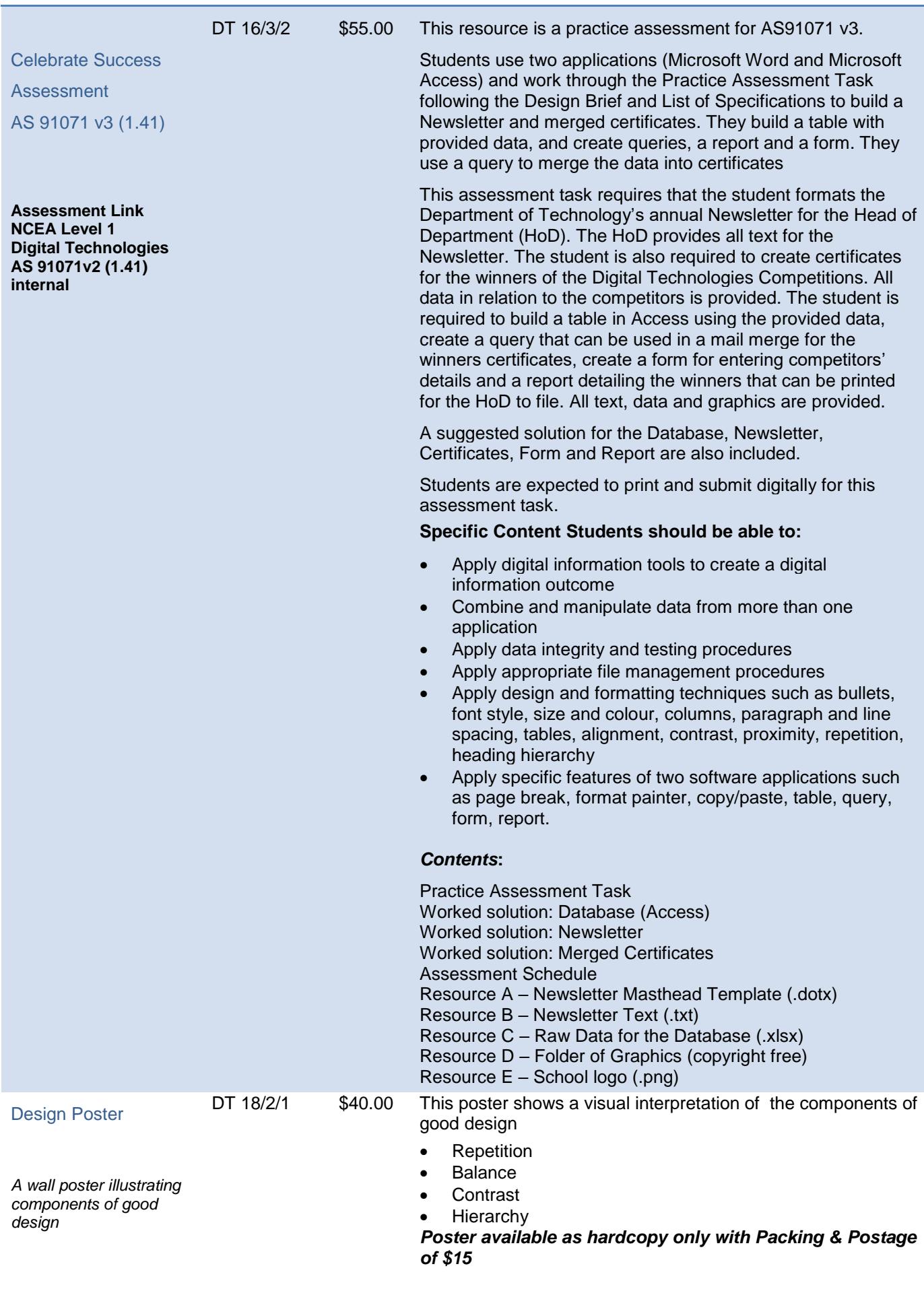

# <span id="page-13-0"></span>**Year 13 - Curriculum Level 8 – NCEA Level 3**

<span id="page-13-1"></span>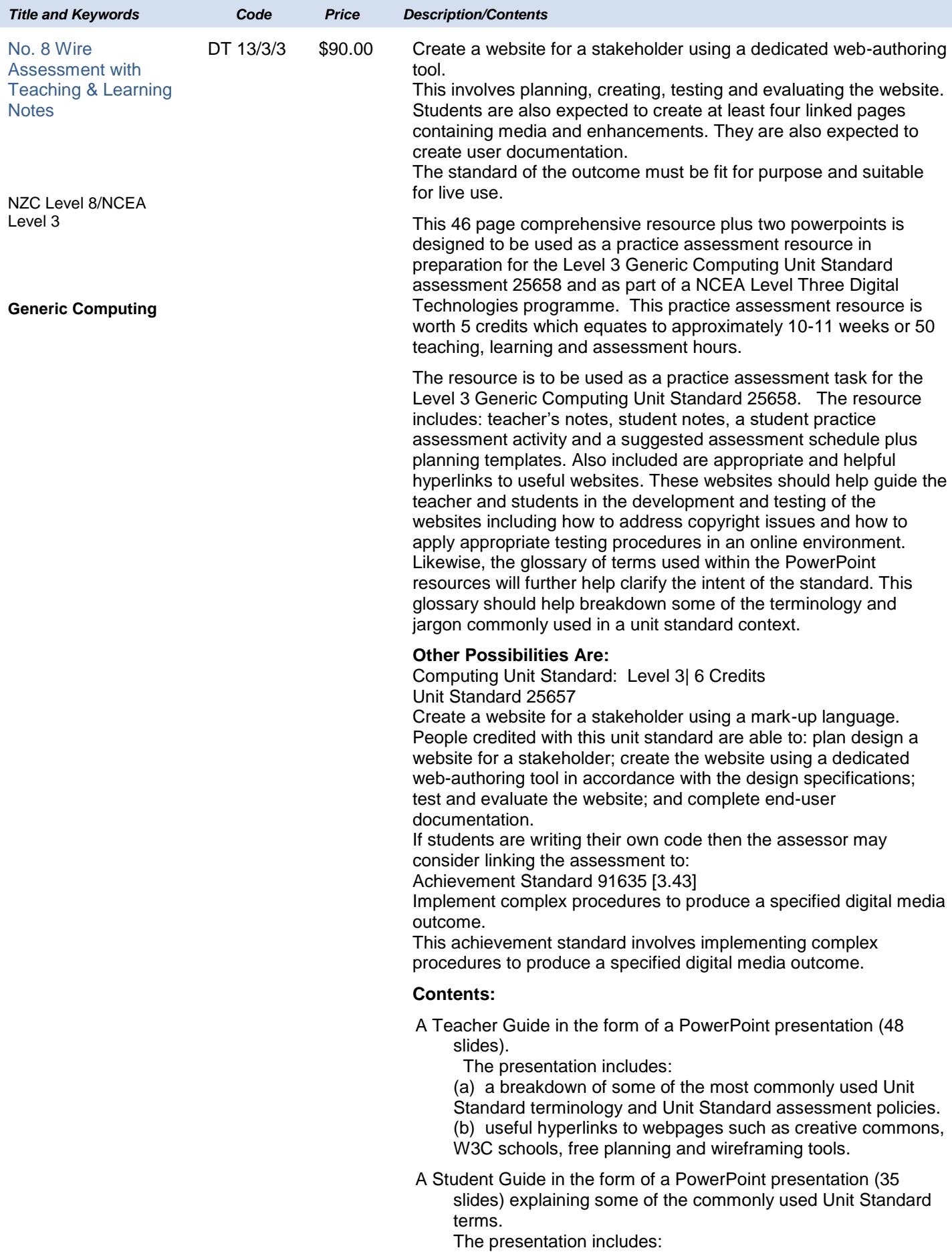

<span id="page-14-0"></span>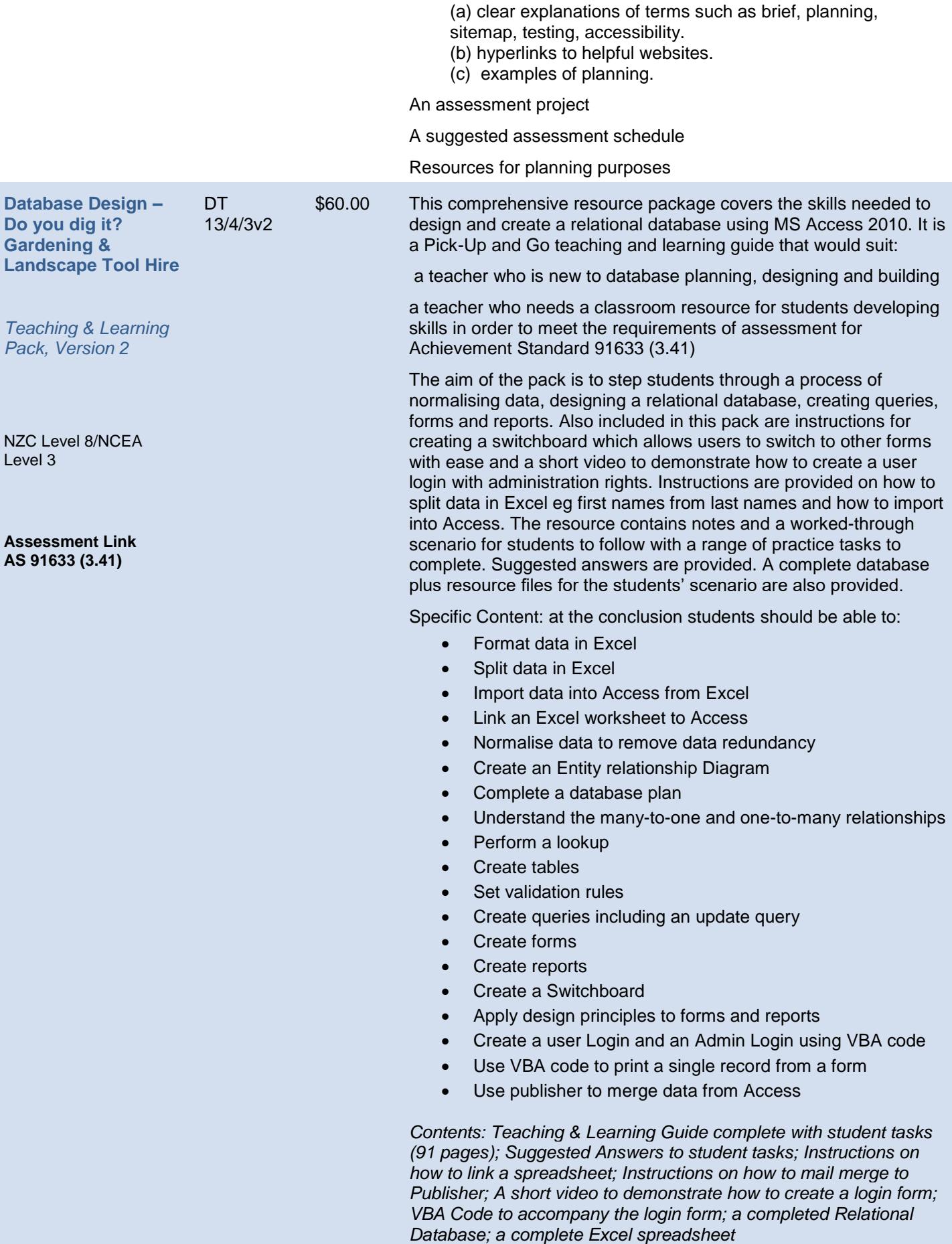

<span id="page-15-0"></span>**Prototype like a Pro for Print**

*Teaching & Learning Pack*

NZC Level 8/NCEA Level 3

**Assessment Links AS91611 (3.4) & AS91635 (3.43)**

DT 15/1/1 \$60.00 This resource is designed to be used to teach Year 13 Technology specifically to support the building of a prototype for a print document. It could be used as a support document for students as they complete AS91611 or used in conjunction with AS91635 (3.43) as the process of prototyping sits well as the lead up to the implementation of a digital media outcome for print.

> The 44 page teaching and learning guide breaks down the process of prototyping. It is a Pick-Up and Go learning pack that can be used by both teachers and students. It contains information about what prototyping is how to build a prototype for a print document and gives visual examples of what trialling can look like. It includes a breakdown of the judgement statements specifically for trialling print documents, focusses on the importance of research including some relevant URL's as starting points and contains a simple brief, questionnaire, results and analysis section. It also includes the 'Dont's' of Questionnaires with examples to focus students on relevant and meaningful surveying of stakeholders. Examples using visual screenshots are used to demonstrate how the trialling process might look, keeping in mind context – the social and physical environment the prototype will be used in. This is to encourage students to think about the development of their prototype using meaningful components and techniques in context.

> At Level 3, students are expected to measure fitness for purpose in the broadest sense. This resource provides a break-down of fitness for purpose of the final prototype considering the social and physical environment, as well as broadest sense considerations relevant to students' practice.

A suggested plan is provided that students could follow as they develop their prototype for print for assessment AS91611 (3.4)

### *Specific Content in this resource*

At conclusion of this topic students should be able to:

- Understand the broadest sense and how it pertains to their outcome as well as their practice
- Understand the importance of research to determine what makes a successful outcome including design, colour, typography (legibility, readability, appropriateness), techniques
- Understand the role of stakeholders and their importance in the prototyping process
- Understand the importance of trialling in context by considering the social and physical environment
- Understand the importance of relevant and meaningful questions when surveying stakeholders
- Collect, display, analyse and evaluate data collected from stakeholders
- Make informed choices in the development of their prototype

### *Resource Contents*

- A breakdown of judgement statements
- Explanation of the 'broadest sense'
- Stakeholders who they should be
- Prototyping as a process
- The importance of research (design, typography, colours, techniques)
- Trialling in context
- A questionnaire example including results and analysis
- The 'Don'ts' of questionnaires
- Keeping records
	- A proposed plan for the prototyping process

<span id="page-16-1"></span><span id="page-16-0"></span>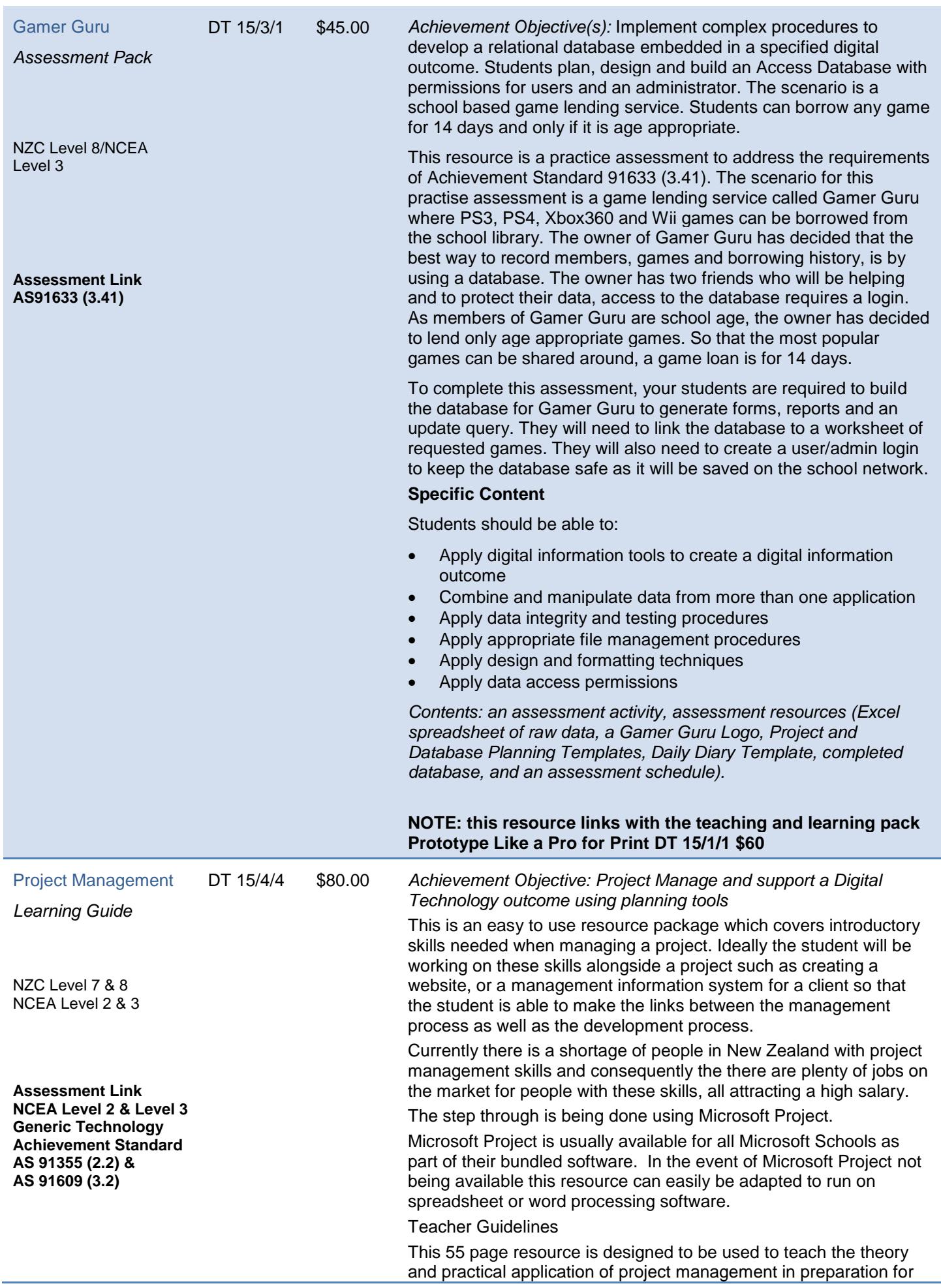

AS 2.2 and 3.2 (level 2 and 3).

It should be noted that this resource does not have to be used for digital technology in isolation. It could easily be transferred to a project undertaken in any Technology subject area as well as in Business Studies (for example project manage a marketing event to launch a new product).

The theory of Agile methodology will be discussed in this resource as the best fit for a digital technology (IT) outcome. However, theory of other models of project management are covered here as well. It is recommended that project management is integrated in an outcome that a student is working towards so that the student is able to make the links between managing as well as developing an outcome. This support the framework for future focused learning and individualised learning programmes.

The resource could be used cross curricular for example a business studies student project managing an outcome for a group of technology students.

Specific Content: At conclusion of this topic students should be able to:

- Understand different models of project management
- Use software such as Microsoft Project, a spreadsheet or wordprocessor to:-
- project tasks
- identify tasks
- enter tasks
- create and understand milestones
- create and understand task dependencies
- create and understand lag time and lead time
- learn how to work within constraints
- understand resources and resource availability
- costs
	- assigning resources to tasks
- view costs
- balance work load
- report
- critical path
- planning
- tracking methods
- status dates
- revising the project plan
- getting the project back on track
- monitoring the project to completion